# **1. PNK-Übungsblatt**

## **Boole'sche Ausdrücke und Programmiervorbereitung**

#### **Aufgabe 1 Boole'sche Ausdrücke**

Vereinfachen Sie die folgenden Boole'schen Ausdrücke.

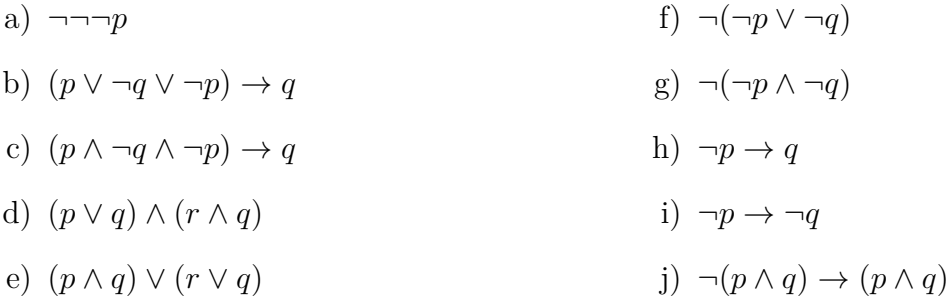

#### **Aufgabe 2 Disjunktive Normalform**

Konstruieren Sie die disjunktive Normalform der folgenden Boole'schen Ausdrücke.

a) *p* ∧ (*q* ∨ *r*)

b) 
$$
(p \lor \neg q \lor \neg r) \land (s \lor \neg t)
$$

c) (*p* ∨ ¬*q*) ∧ (¬*r* ∨ ¬*s* ∨ *t*) ∧ (*u* ∧ ¬*v*)

### **Aufgabe 3 Konjunktive Normalform**

Konstruieren Sie die konjunktive Normalform der folgenden Boole'schen Ausdrücke.

- a)  $p \vee (\neg q \wedge \neg r)$
- b)  $(p \wedge (\neg q \vee \neg r)) \vee (s \vee \neg t)$
- c) (*p* ∨ ¬*q*) ∨ ((¬*r* ∨ ¬*s* ∨ *t*) ∧ (*u* ∨ ¬*v*))

#### **Aufgabe 4 Programmiervorbereitung und Rechnen in Python**

a) Installieren Sie auf Ihrem Rechner einen Python-Interpreter Ihrer Wahl, zum Beispiel Python(x,y) mit Spyder, wie ausführlich erklärt in folgendem Tutorial https://www.youtube.com/watch?v=FC7vjuegK88

Prof. Dr. Rudolf Kruse, Christoph Doell, Marco Dankel, Alexander Dockhorn

b) Was tun in Python die folgenden Eingaben?

- $2 + 2$
- $2' + 2'$
- $2'$  + 'text'
- $2 * 3$
- 2  $** 3$
- liste  $=$  []
- liste.append('element')
- $\min(-5,3)$
- zahlen =  $range(1,101)$ sum(zahlen)
- if  $(2<3)$ :

```
7//2
\text{elif}(5<10):
```
- 7\*\*2
- else:

```
print('Fehler')
```
• if $(7=7)$ : print('funktioniert') else:

```
print('funktioniert nicht')
```
- $\cdot$  i=j=3
	- while $(i<16.5)$ :  $i^* = 2$  $i = i - 2.5$  $j \neq i$ print(j)

Hinweis: Achten Sie besonders auf Hochkommata, neue Zeilen und Einrückungen. Hilfreiche Tutorials zum Programmieren in Python sind im Netz zu finden, unter Anderem unter:

```
http://www.learn-to-program.net/using-numbers/
https://docs.python.org/2/tutorial/introduction.html
```